## <<Pro/ENGINEER Wildfir>>

<<Pro/ENGINEER Wildfire 5.0 >>

- 13 ISBN 9787302257004
- 10 ISBN 7302257000

出版时间:2011-9

页数:369

PDF

http://www.tushu007.com

## <<Pro/ENGINEER Wildfir>>

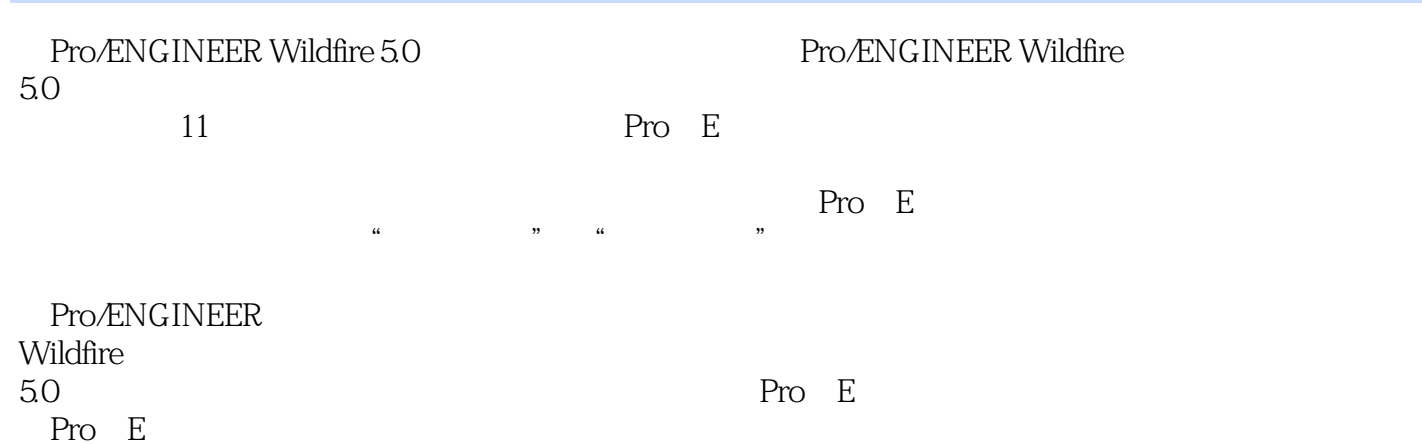

*Page 2*

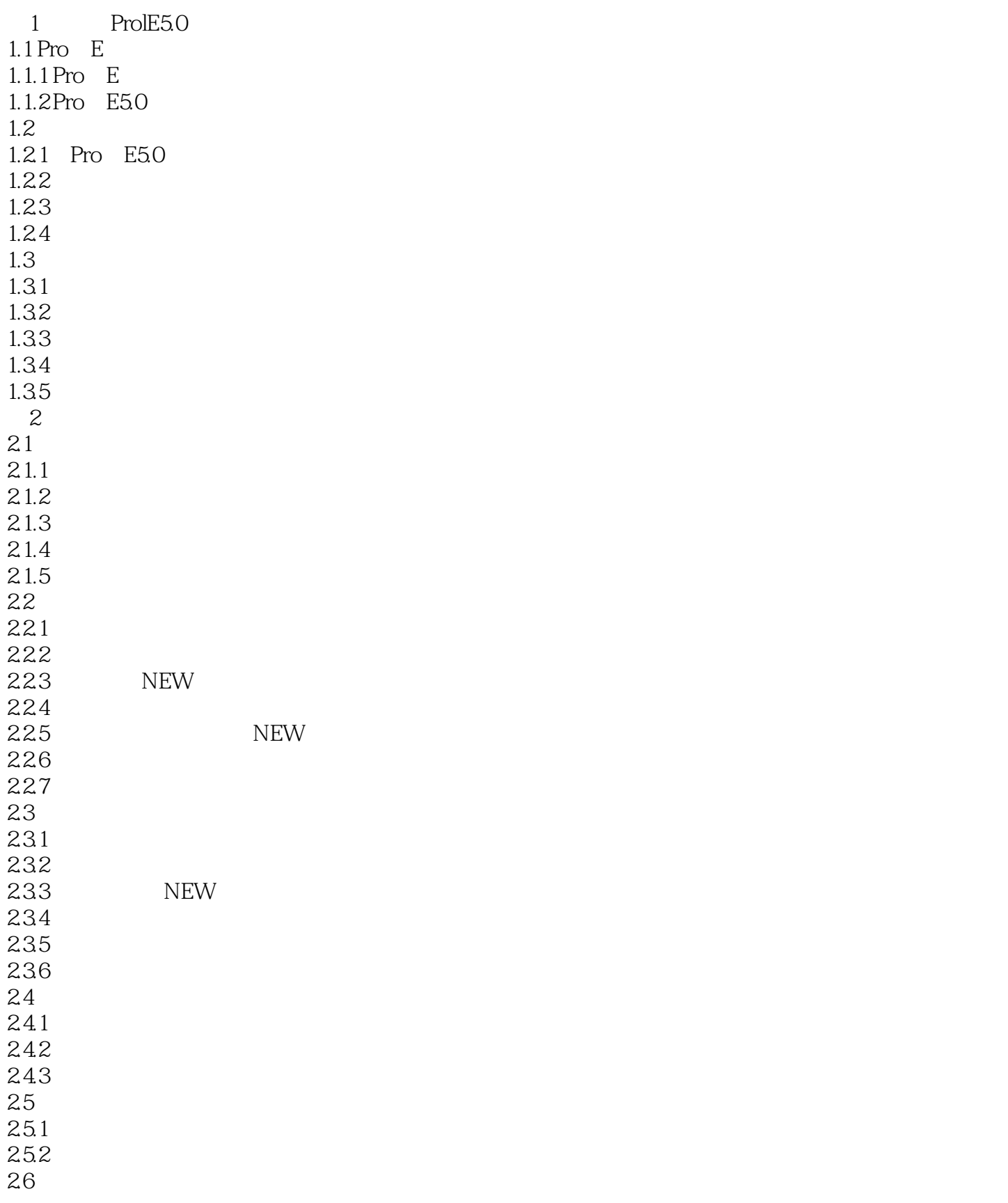

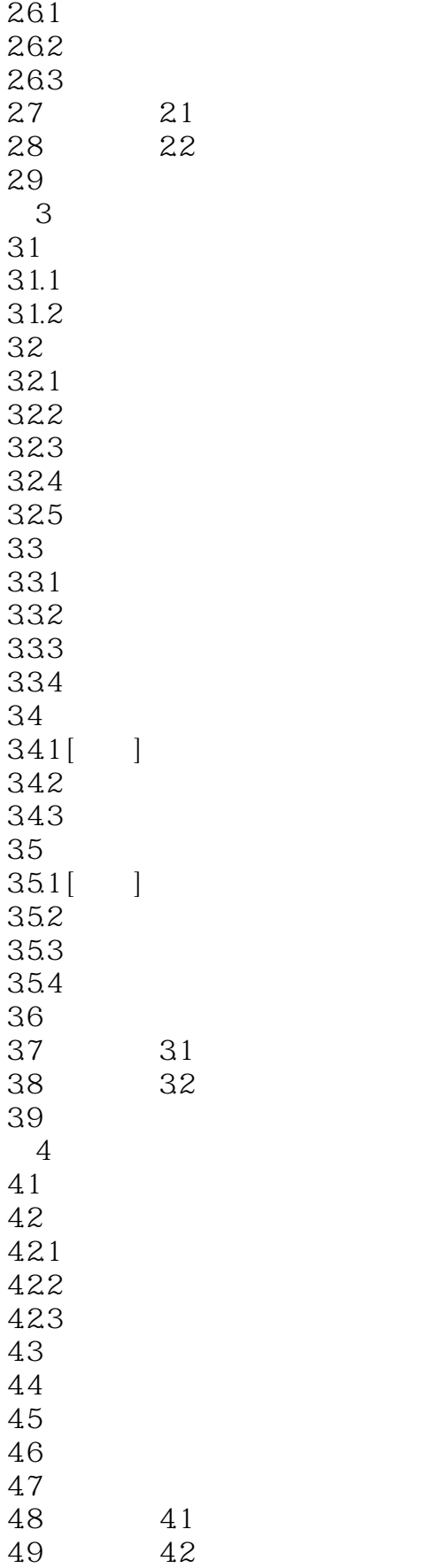

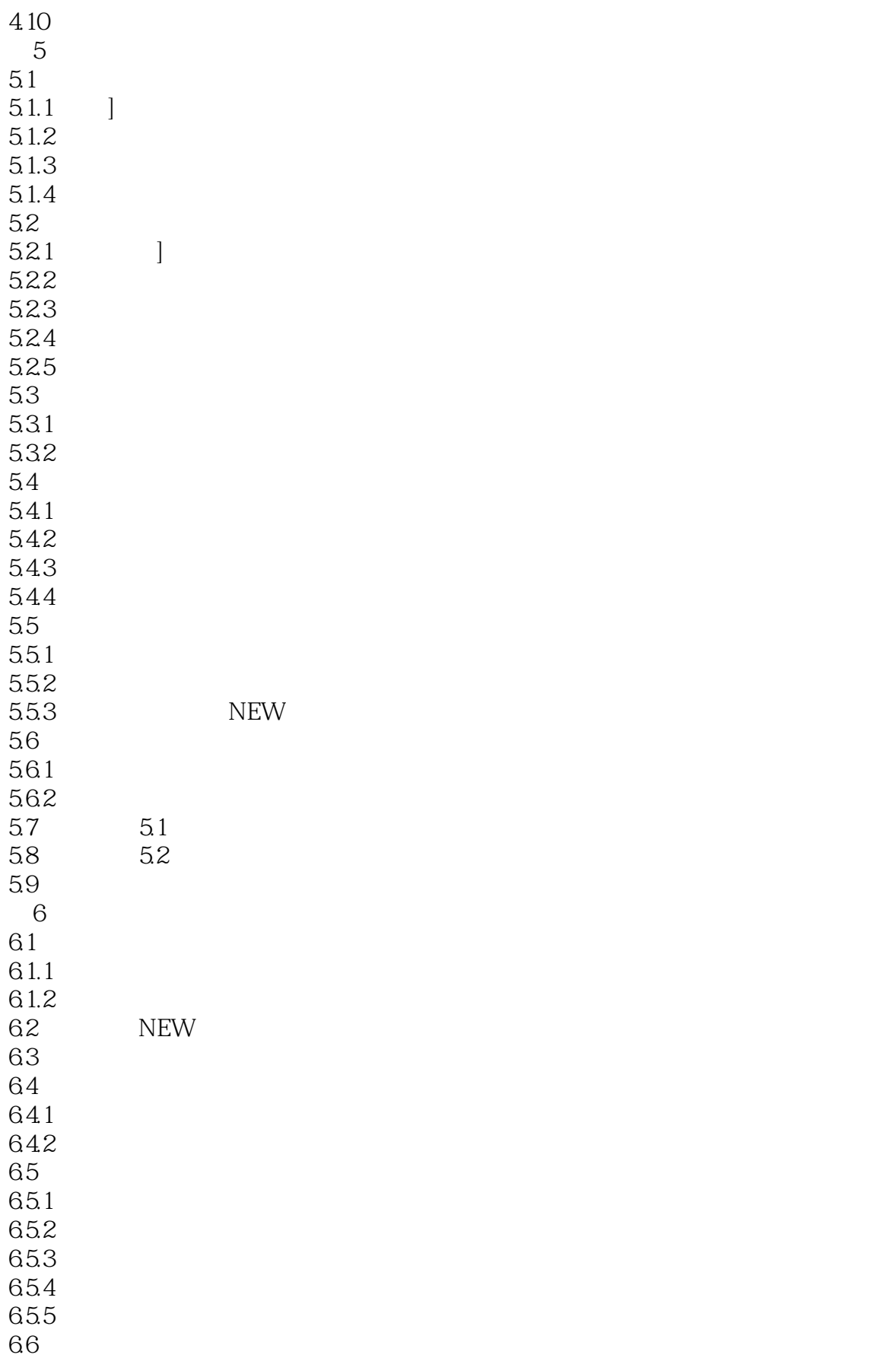

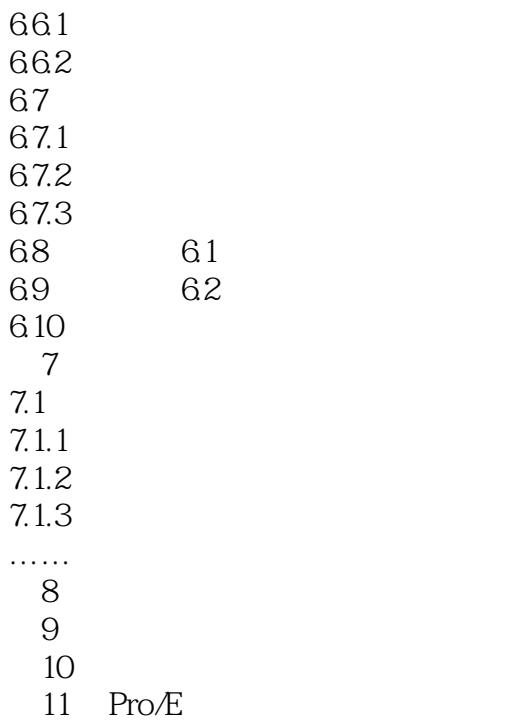

## <<Pro/ENGINEER Wildfir>>

Pro/ENGINEER Wildfire 5.0 Pro/ENGINEER Pro/E Wildfire 5.0

# <<Pro/ENGINEER Wildfir>>

本站所提供下载的PDF图书仅提供预览和简介,请支持正版图书。

更多资源请访问:http://www.tushu007.com